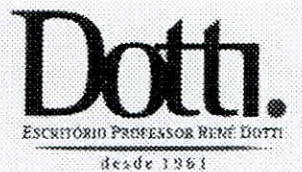

RENE ARIEL DOTTI + ROGÉRIA DOTTI + JULIO BROTTO<br>VARKÍCIA NYMBERG + ALEXANDRE KNOPFHOLZ + FERNANDA PEDERNEIRAS + FRANCISCO ZARIIO<br>VANESSA SCHERMETA + JOSÉ ROGERIO TRAUTIVEIN + FERNANDO WELTER + GUSTAVO SCANDELARI<br>RAPAEL DE

**AUVOUABOS** 

## EGRÉGIO TRIBUNAL DE CONTAS DA UNIÃO EXCELENTÍSSIMO SENHOR MINISTRO RAIMUNDO CARREIRO, DD. PRESIDENTE DA SESSÃO EXTRAORDINÁRIA DO PLENÁRIO.

## PROCESSO TC Nº 034.726/2016-0.

EDILSON SÉRGIO SILVEIRA, já qualificado nos autos em epígrafe, yem, respeitosamente, por seu Advogado, com fundamento no art. 5, XXXIV, 'b' da Constituição Federal e no art. 168<sup>1</sup> do Regimento Interno do Tribunal de Contas da União, requerer seja concedido prazo para Sustentação Oral ao signatário desta petição, na Sessão Extraordinária do Plenário, que ocorrerá no dia 14/11/2017, às 14h30min.

Ainda, consoante o § 2º do art. 168, informa que o e-mail para ser disponibilizada a cópia do relatório: francisco@dotti.adv.br.

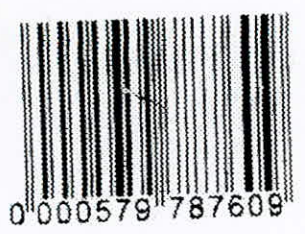

Termos em que, Pede-se deferimento De Curitiba para Brasília, Em 10 de novembro de 2017

> FRANCISCO ZÁRDØ OAB/PR 35.303

SECEX-PR Servidor:

DESPACHO

Autorizo a sustentação oral.

**RAIMANDO CARREIRO** Presidente //

 $\mathbb{E} \mathfrak{m}$  /////

<sup>1</sup> Art. 168. No julgamento ou apreciação de processo, ressalvada a hipótese prevista no § 9<sup>9</sup>, as partes poderão produzir sustentação oral, após a apresentação, ainda que resumida, do relatório e antes da leitura do voto resumido do relator, pessoalmente ou por procurador devidamente constituído, desde que a tenham requerido ao Presidente do respectivo colegiado até quatro horas antes do início da sessão, cabendo ao referido Presidente autorizar, excepcionalmente, a produção de sustentação oral nos casos em que houver pedido fora do prazo estabelecido.

 $\S2^{\alpha}$  Se houver solicitação da parte interessada na sustentação oral, poderá o relator autorizá-la a obter cópia do relatório antes da sessão, fato que dispensará a sua apresentação por ocasião do julgamento, sendo facultado à parte dispensá-la em qualquer hipótese.

> Rua Marechal Deodoro, 497 . 13º andar . 80020-320 . Coritiba . Paraná

Para verificar as assinaturas, acesse www.tcu.gov.br/autenticidade, informando o código 58417305.

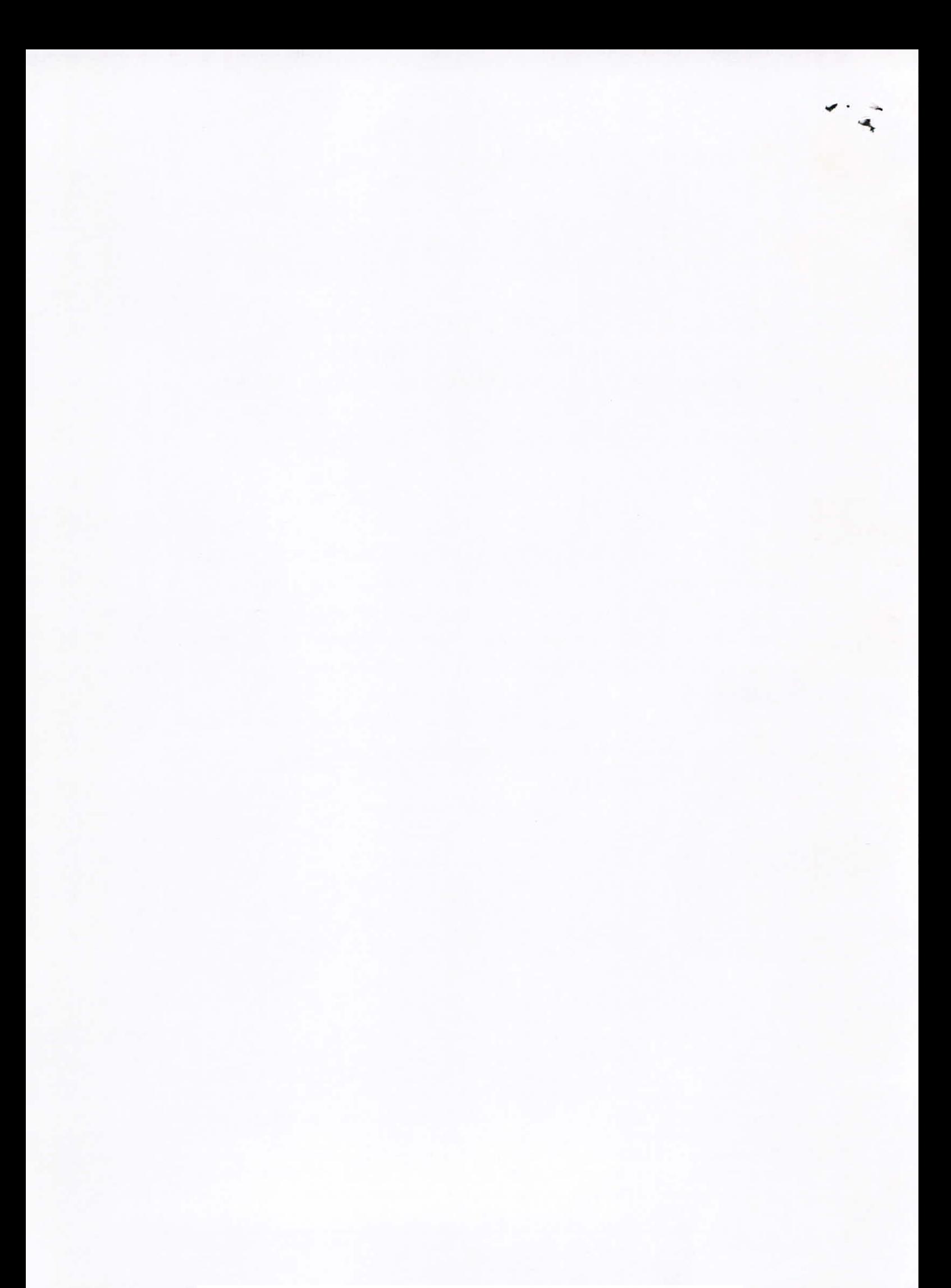

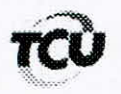

 $\cdot$   $\sim$ 

## TC 034.726/2016-0

Natureza: Representação. Unidade: Universidade Federal do Paraná - UFPR. Edilson Responsáveis: Sérgio Silveira, Lúcia Regina Assumpção Montanhini, Zaki Akel Sobrinho e outros. Interessado na produção da sustentação oral: Francisco Zardo  $(OAB/PR-33.303)$ 

Encaminhe-se a presente solicitação ao Gabinete da Presidência, com a finalidade de autorizar o pedido de sustentação oral (anexo), não havendo impedimento para o mesmo, em processo incluído na pauta da Sessão do Plenário Extraordinária em 14/11/2017.

Gabinete, em 13/11/2017.

Ricardo de Mello Araújo Chefe de Gabinete

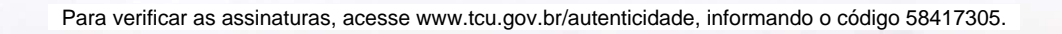

 $\mathcal{C}^{(0)}$  .

 $\Lambda$